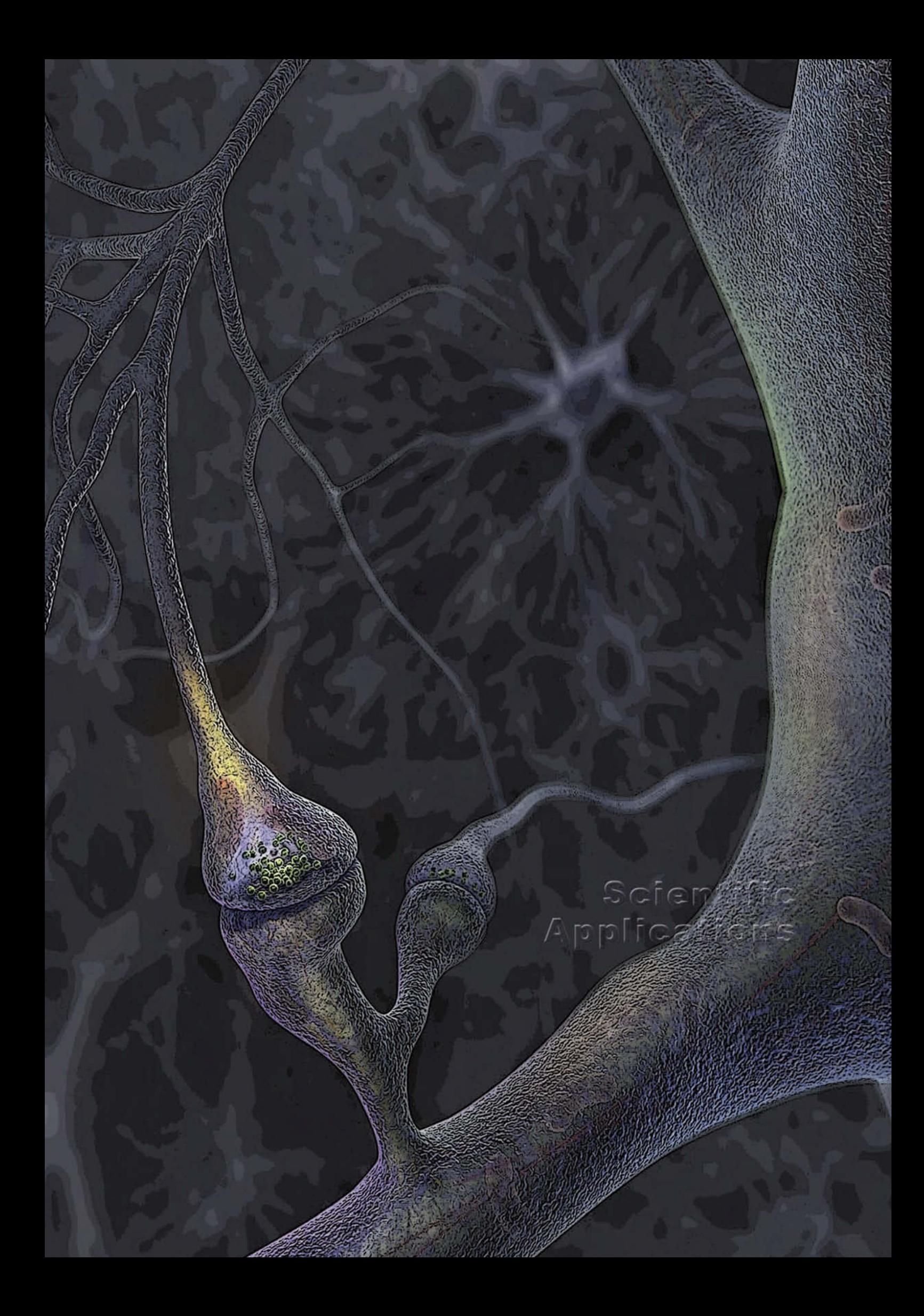

# scientific computing applications

There was a significant increase in activity in the area of applications during 2008 due to the installation of the new supercomputer, Finis Terrae and the demonstration of its capacities in the execution of scientific challenges. Specifically, the following activities were performed in 2008.

• The execution of 6 scientific challenges, 4 in February and 2 during the rest of the year.

• A high number of support activities (241) during the year which represents an interannual increase of 96%.

• The installation of almost all the applications supported by CESGA in the Finis Terrae server, as well as other applications that users demand. This required the porting of several applications to Finis Terrae. A list of the ported elements is presented below.

#### Applications, such as:

- Amber version 9.0
- CHARMM version c34b2
- CPMD version 3.11.1
- **Crystal version 06**
- deMon2k version 2.3
- **Elmer version 5.4.1**
- **ELEXPART version 8.0**
- **ELUENT version 6.3**
- Gamess versions 24 MAR 2007 (R1)  $\&$  11 APR 2008 (R1)
- Gaussian 03 version E.01
- **Grads version 2.0.a1**
- Gromacs versions 3.3, 3.3.2, 3.3.3, 4.0 y 4.0.2
- LAMMPS versions 21May2008 & 22Jan2008
- **Leadmix version 28-08-2005**
- Macaulay 2 version 1.1
- Materials Studio version 4.3
- MOLCAS version 6.4
- Molden version 4.6
- molpro version 2006.1
- MrBayes version 3.1.2
- **NAMD** version 2.6
- **NWChem version 5.1**
- R versions 2.7.0 & 2.7.2
- **SIESTA version 2.0.1**
- **Singular version 3.0.4**
- ▪Stata/MP version 10.0
- **Turbomole version 5.10**
- ■udunits version 1.12.4
- $\blacksquare$  VASP version  $\Delta$ -6-28
- ▪VMD version 1.8.6
- ▪Wien2k version 08.1
- ▪XcrySDen version 1.4

Libraries, such as:

- ▪CGAL version 3.3.1
- ■FFTW versions 3.1.2 & 3.2alpha3
- $HDF$  versions 4.2r3-ia64 & 51.8.1
- $H$ PMPI 2.2.5.1
- ▪Intel MPI Library 3.0 3.1 2 3.2.0.011
- $\blacksquare$ Jrockit R27.5.0-jdk1.5.0\_14
- ▪MKL 10.0.011 10.0.2.018 9.1 10.1.0
- $N$ umPy 1.0.4
- ▪pyMPI 2.5b0
- $Ncarg$  5.0.0
- ■NetCDF4.0 3.6.2

Compilers, such as:

- $\blacksquare$ Intel C++ Compiler versions 9.1.052, 10.1.012 & 11.0.069
- ▪Intel Fortran Compiler versions 9.1.052, 10.1.012 & 11.0.069

Software management utilities, such as:

- ▪Modules version 3.1.6
- ▪Subversion version 1.5.3

The installation of the majority of Intel development tools in the SVG server, thereby unifying the development tools supported by CESGA's servers.

The organisation of internal and external training courses on topics related to applications and tools.

Solely organised by CESGA:

 ▪Free/Libre software tools for the debugging and the analysis of applications performance

- ■Parallel programming by means of OpenMP directives
- ▪Fortran course (1st edition)
- ▪Fortran course (2nd edition)
- ▪Intel development tools

Organised by CESGA Node of the I-MATH project:

**Introduction to MPI programming** 

**■COMPUTATIONAL MATHEMATICS: Compilation, execu**tion and optimisation of programs

 ▪Intensive I-MATH course on Free/Libre Software oriented to sciences and engineering: Simulation in Multiphysics: ELMER (SMF)

The delivery of a training course for users:

**Introduction to computational chemistry codes in** CESGA (Gaussian, GAMESS, NWCHEM)

• The use of applications was made easier via the MODULES utility that permits the dynamic configuration of any number of software applications with their corresponding versions in a UNIX environment. MODULES is actually the method used to configure the environment used by default in CESGA's computing servers (SVG and Finis Terrae).

• A high number of requests for new installations or version updates (83) or for support for the compilation of user applications or user-licensed-applications.

• Ongoing collaboration with CSCS (Swiss National Supercomputing Centre) in the area of chemical visualisation by way of the COST GRIDCHEM network as reflected in a jointly published technical report: ".Quantum Chemistry common data format Q5COST and OpenBabel: A first answer to interoperability in Quantum Chemistry".

All the activity developed in the area of applications in 2008 can be summarised as follows.

■59 applications or libraries of scientific computing in production,

■83 versions of new applications installed or updated,

 ▪technical support was provided to 6 computing challenges which required the adaptation and modification of various applications,

**Ithe publication of one CESGA technical report,** 

**241** user requests for technical assistance were attended.

## statistics of applications use during 2008

These statistics summarise the use of applications from January 1, 2008 until December 31, 2008 and were extracted from the accounting records. Given that the information collected for the name of the executables in some systems is truncated, it

sort of application is much lower. The 20 most used applications are presented in the Table ("others" means non-classified applications, fundamentally, those that are installed or developed by the users themselves).

is possible that a small error may exist in assigning same to an application (highly improbable). Data collected for accounting purposes include only those entries whose time of execution is greater than 30 seconds (including both system and user time) in order to avoid saturating the system, except in the CSD or in other explicitly marked applications in which the threshold is lower, since the time used on this

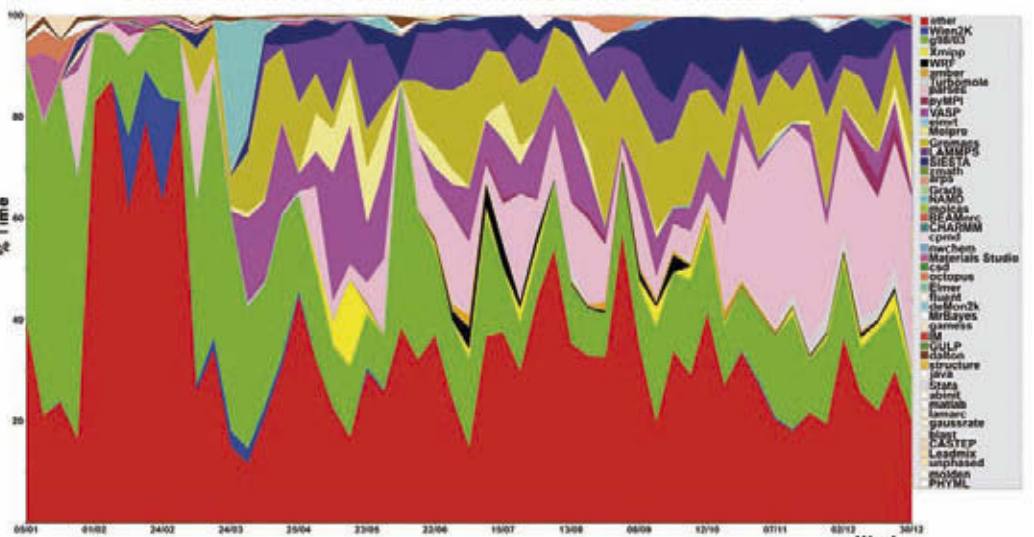

#### DISTRIBUTION OF CPU TIME CONSUMED BY APPLICATION 2008

Many new applications or libraries of utilities were incorporated in 2008 at the request of users or for the installation of new versions (see Table below).

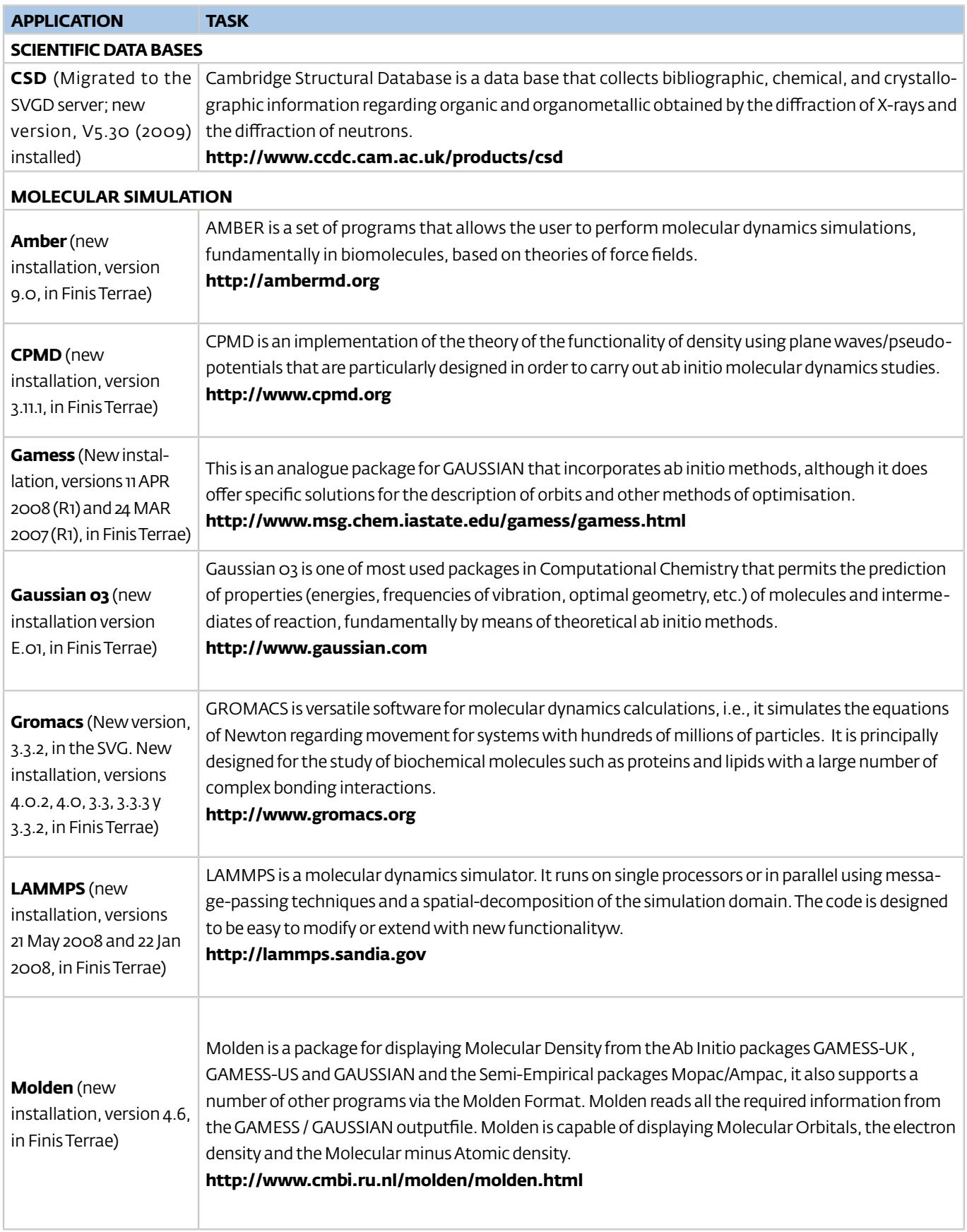

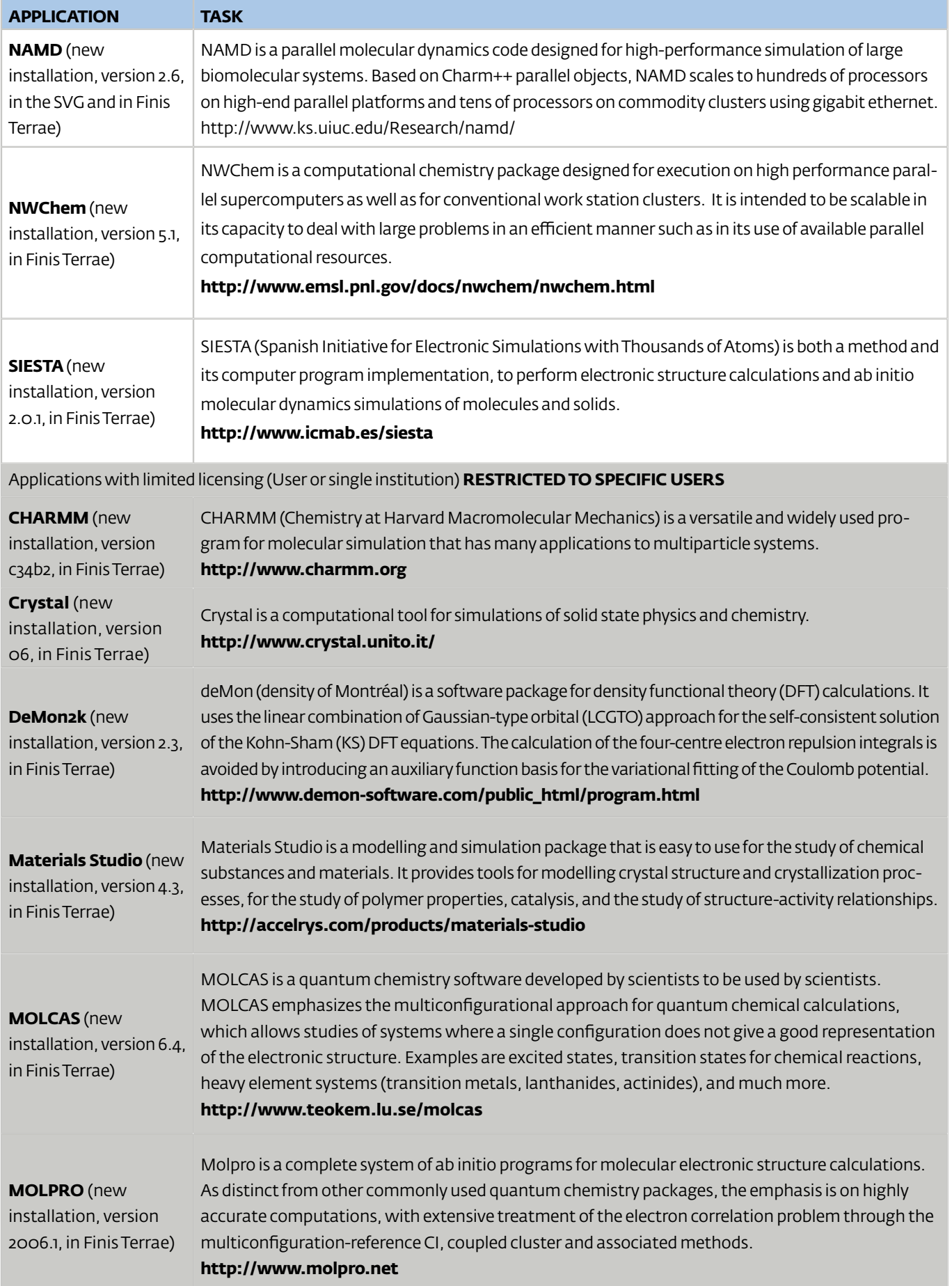

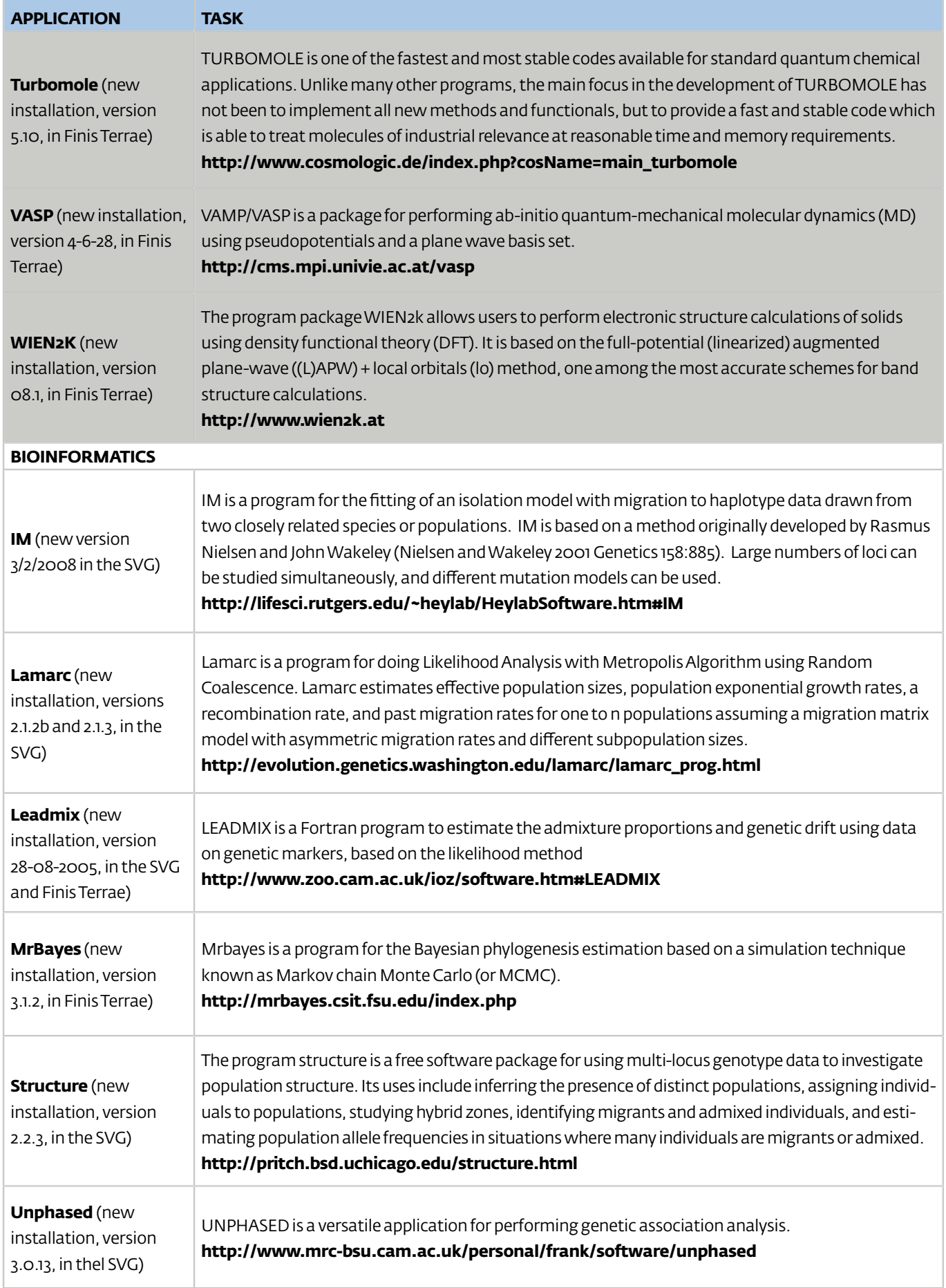

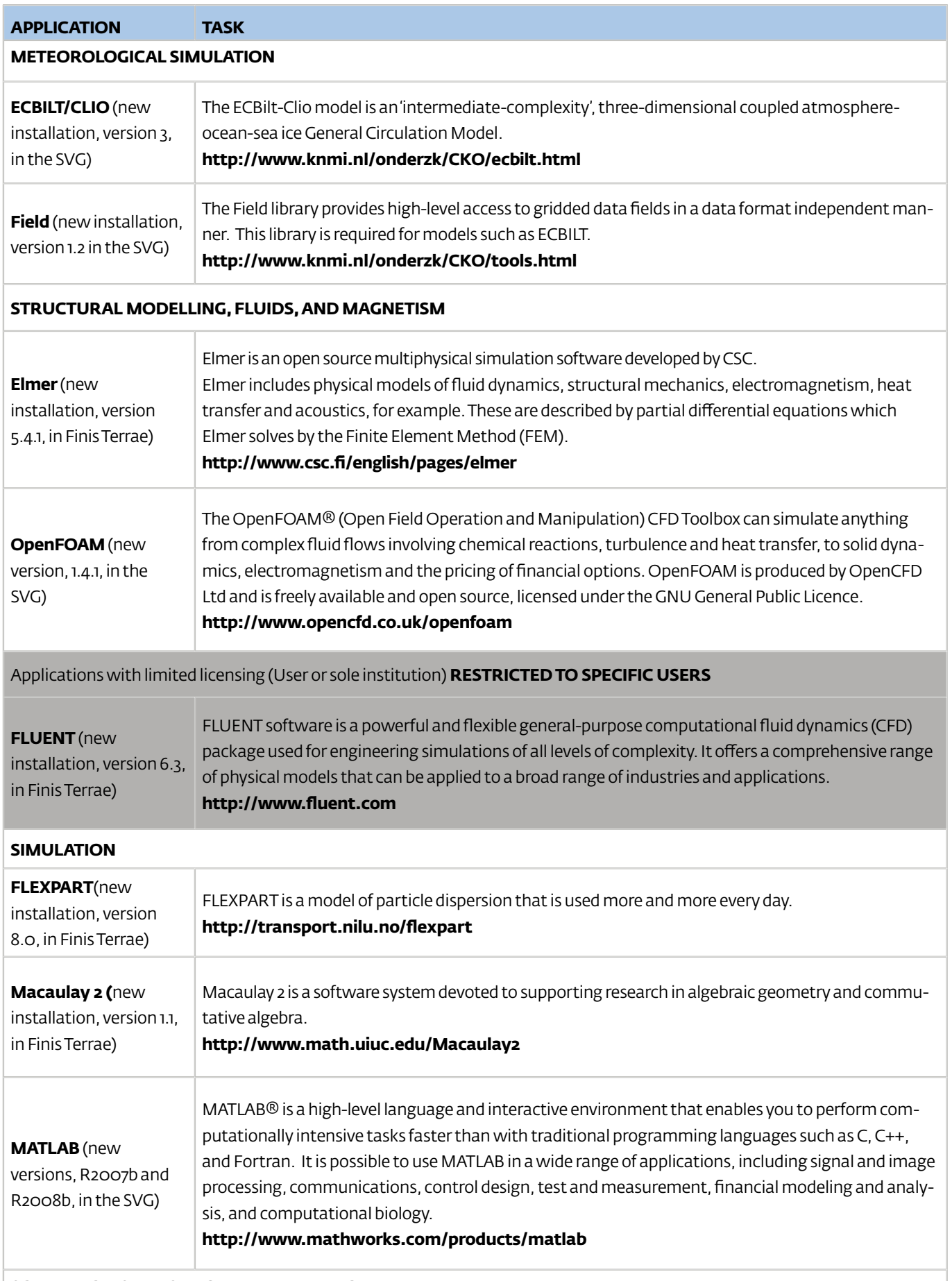

### **SCIENTIFIC VISUALISATION AND ANIMATION**

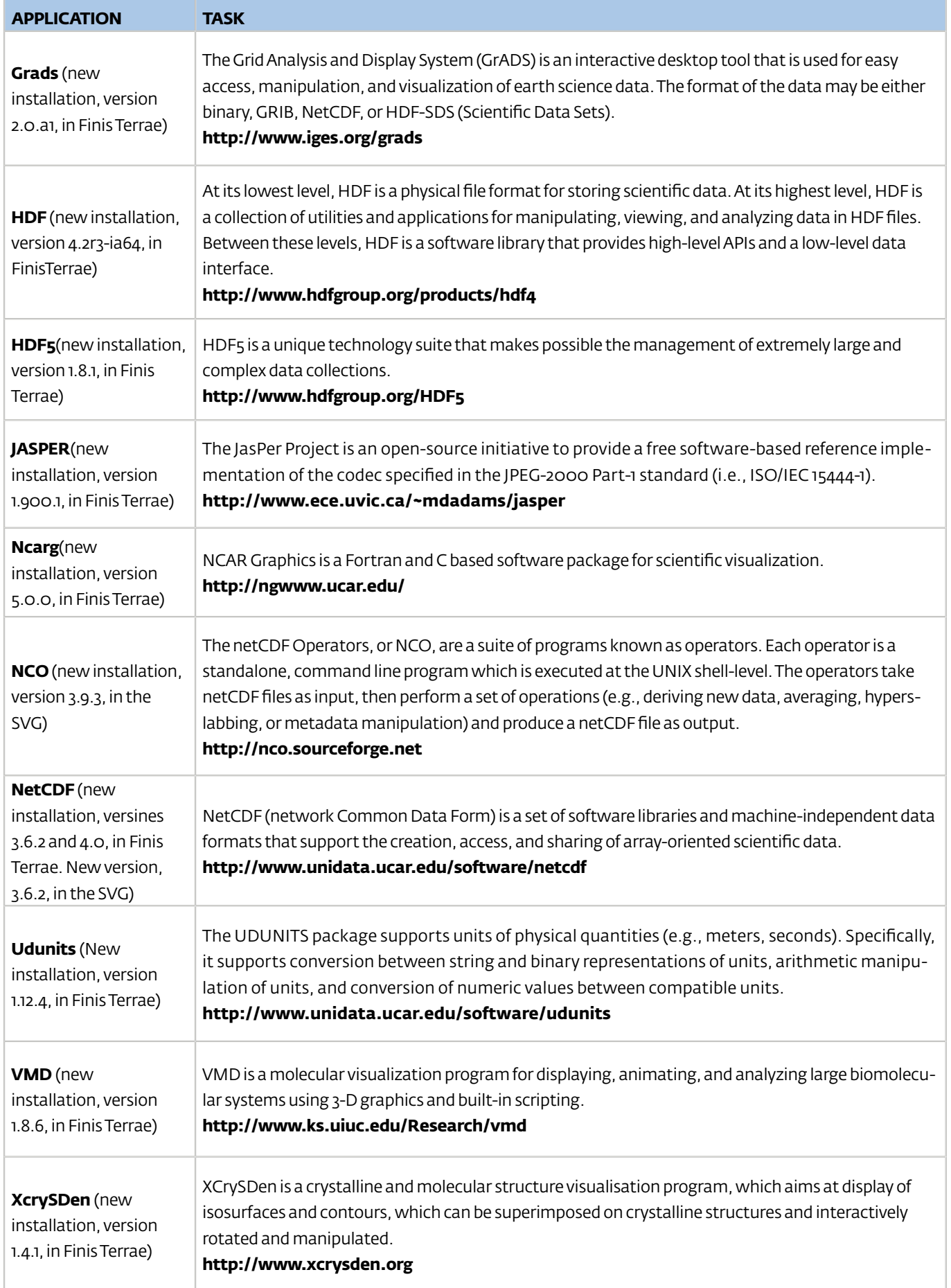

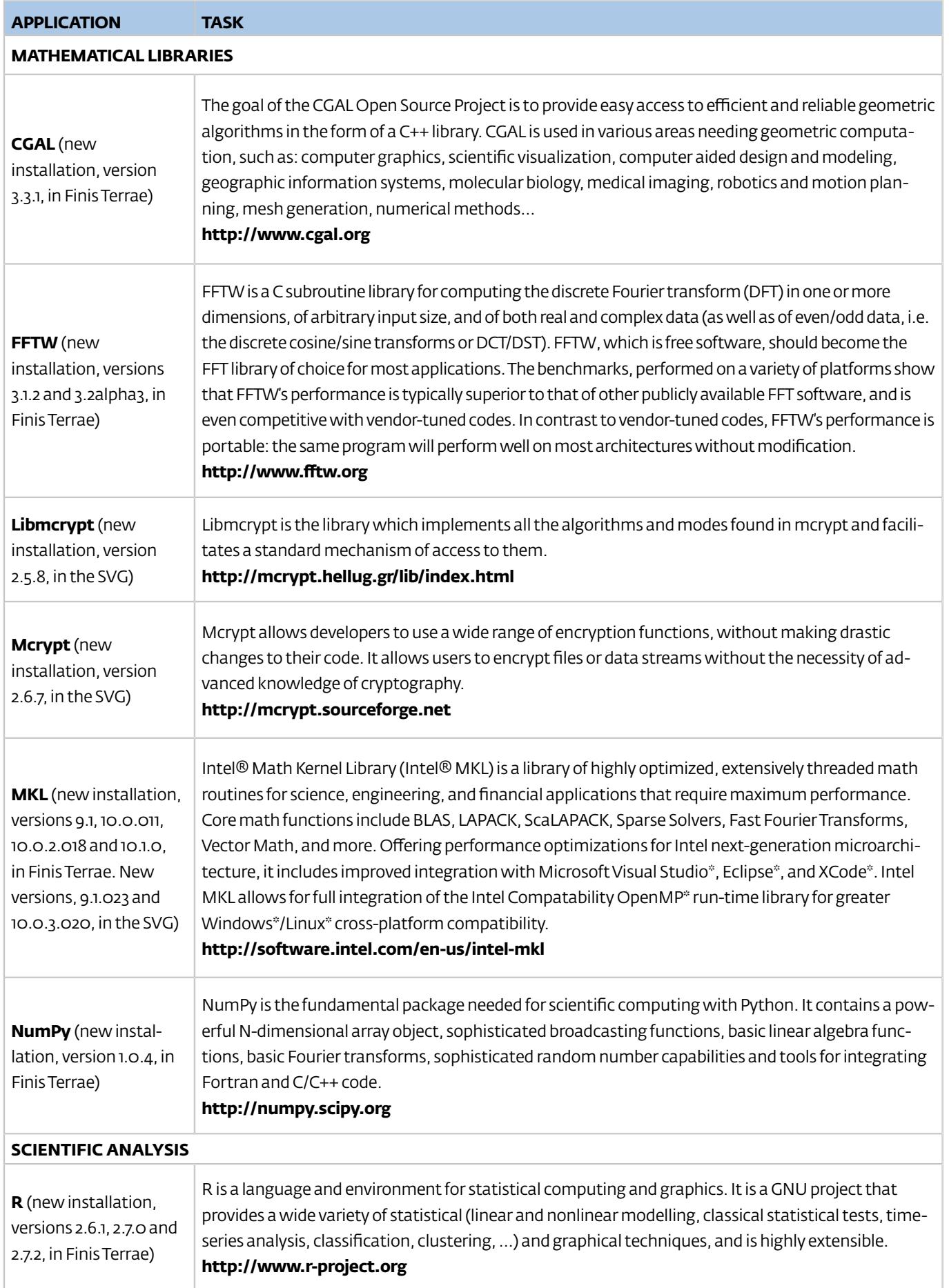

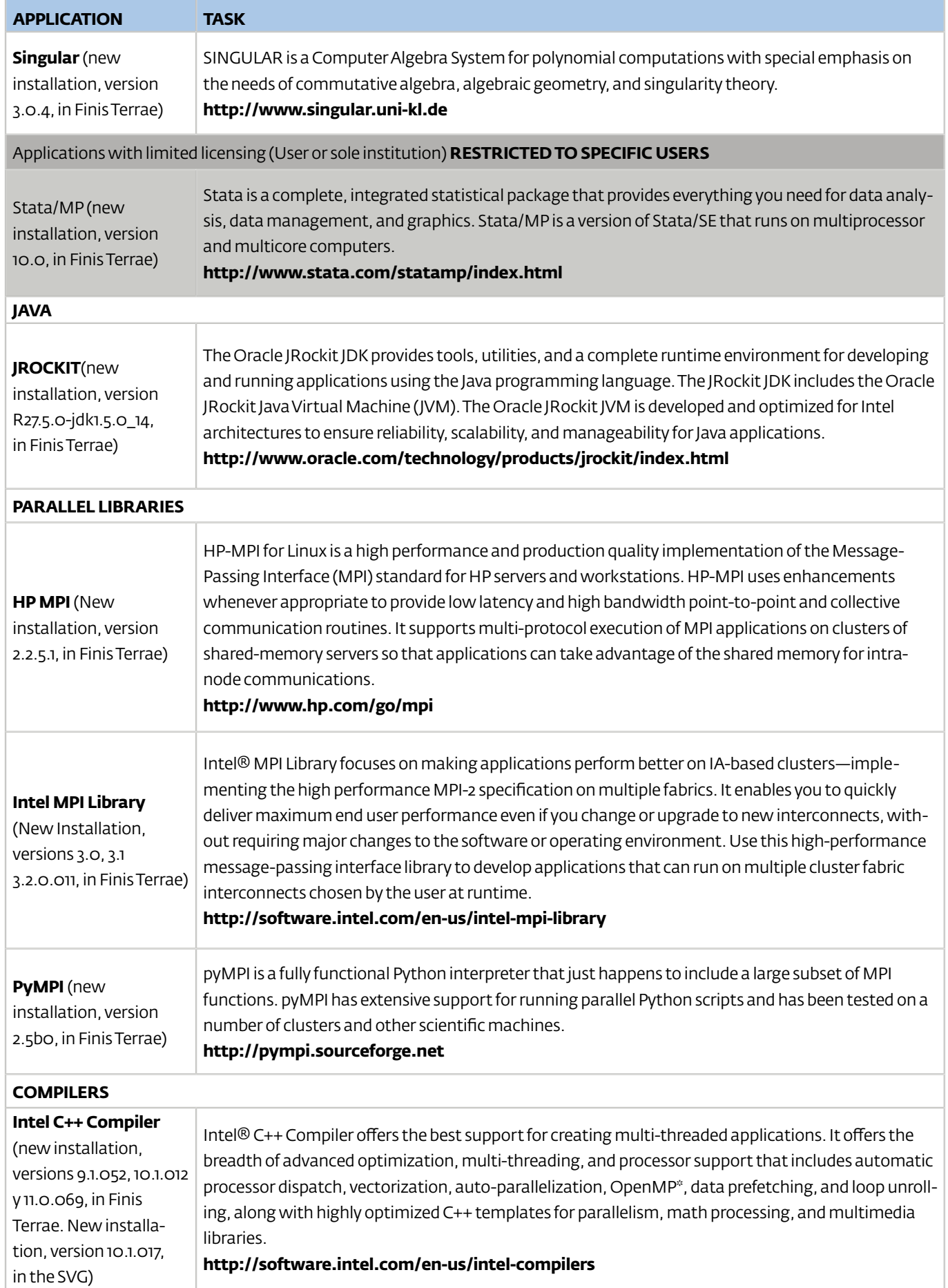

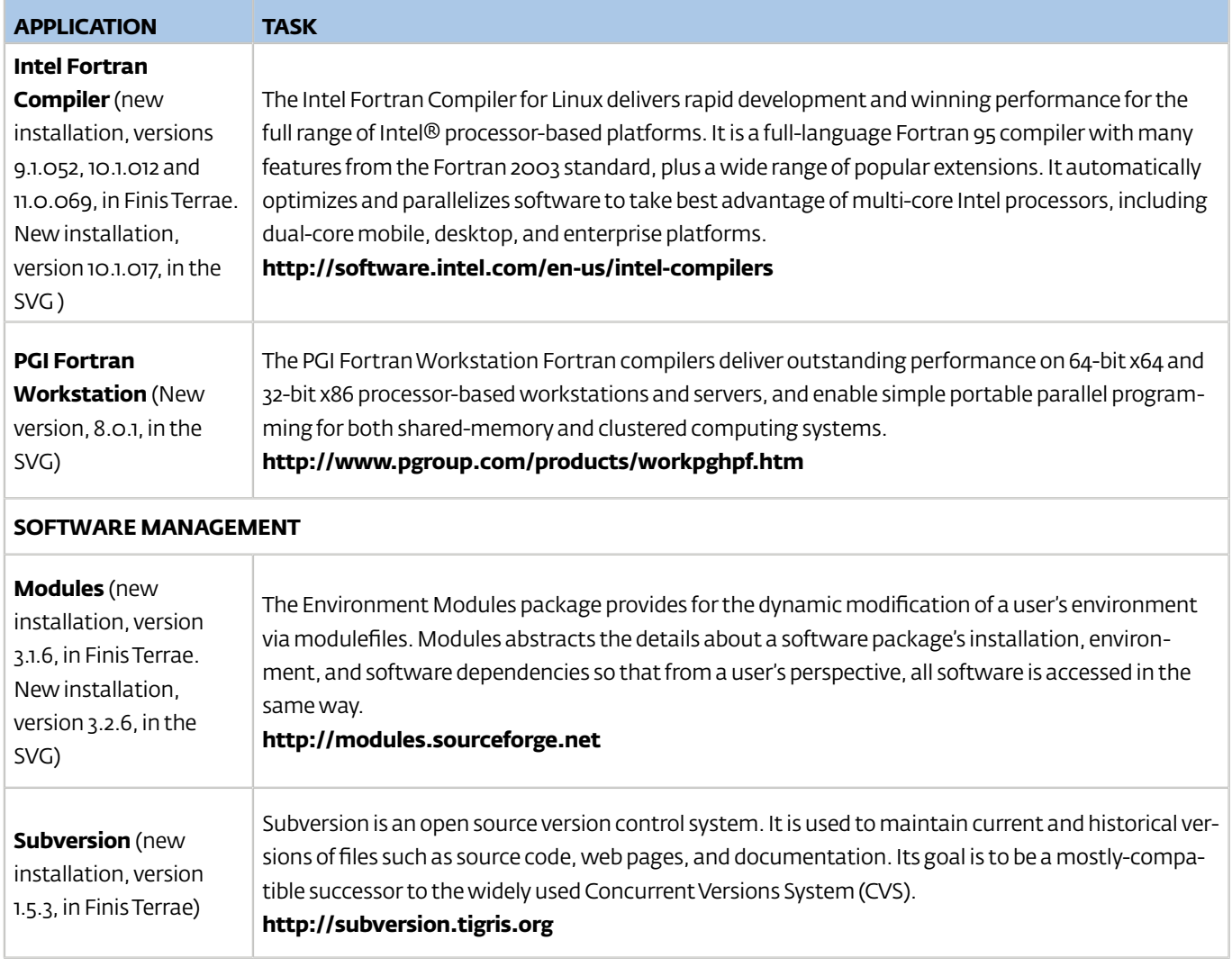

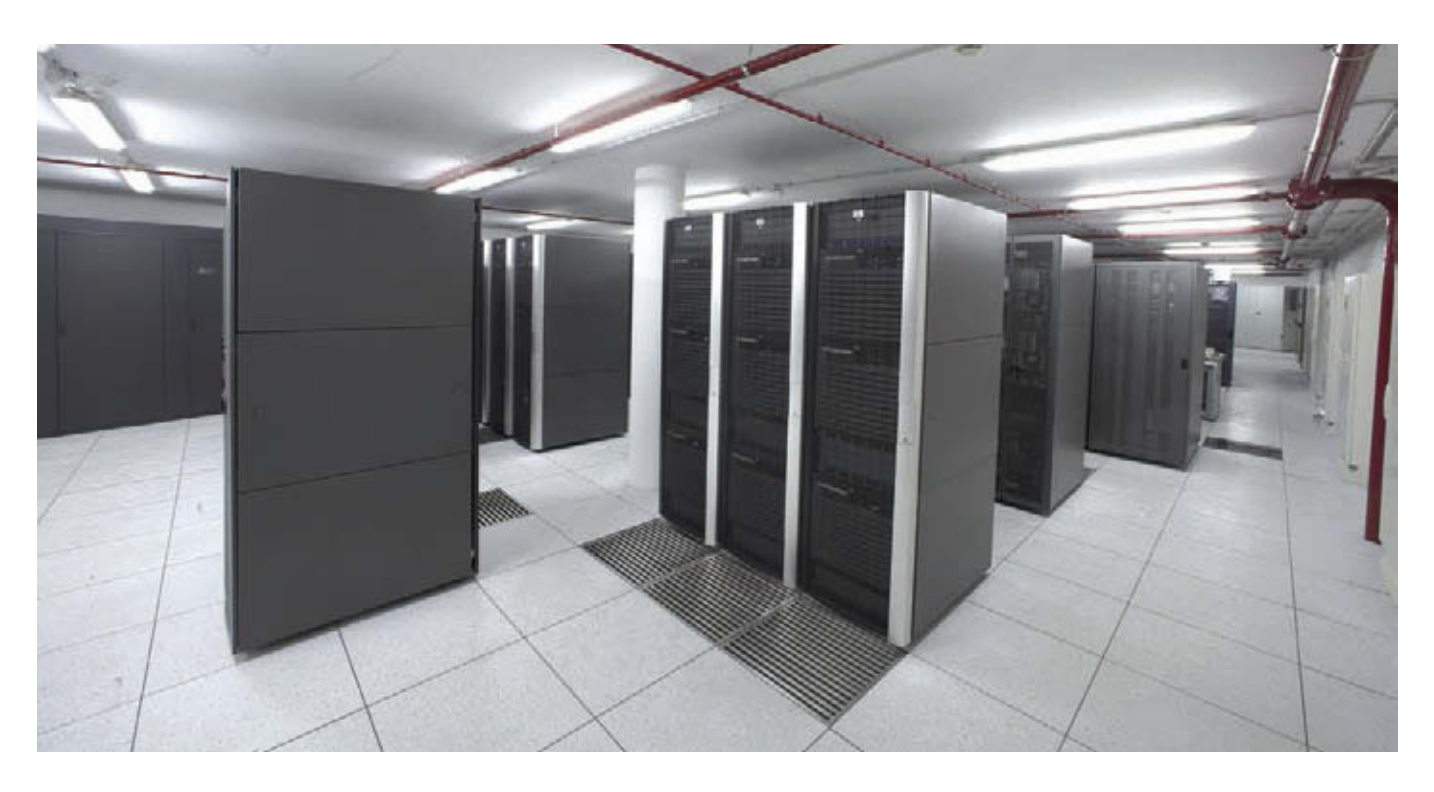

## computing challenges on FINISTERRAE

During its first year of operation, Finis Terrae executed 6 computing challenges, that is, large computational problems that either had not been proposed until that moment or that could now be executed thanks to the excellent computing potential that this equipment offers.

Three problems were first approached during Finis Terrae's test period with a dual intent. First, to take advantage of the fact

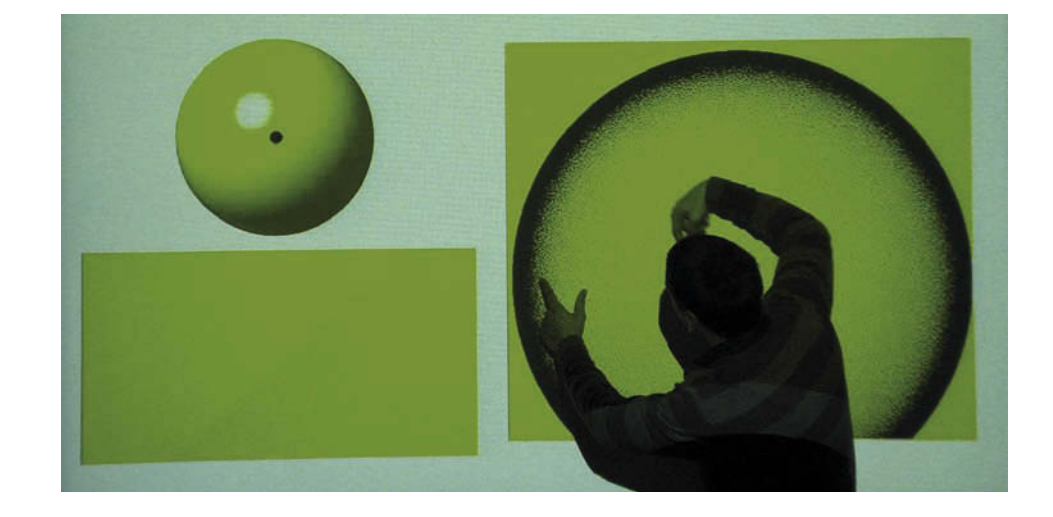

that the machine was not occupied, and second, to measure the capacity of the machine itself and to detect possible bottlenecks, hardware errors, or missconfigurations. Following the success obtained with the first 3 computing challenges, 3 additional challenges were selected from those proposed by CSIC researchers. The six challenges executed are described below.

#### Fekete

The VARIDIS group of the Department of Applied Mathematics III in the Universitat Politècnica de Catalunya has tested a new robust, effective and versatile algorithm, the Forces Method, for the solution of the Fekete problem. This problem consists in minimising under general constraints a potential functional energy depending on the relative distances between N particle points. The Fekete points are the optimal configurations obtained in these types of problems. Finding an efficient algorithm for the search of good estimations of such optimal points for the logarithmic energy in the 2-sphere is the centre of S. Smale's "7th 'Mathematical problem for the 21st century". More precisely, Smale asks for a real number algorithm which computes these optimal points in polynomial time in N.

The Forces Method has been used to perform a massive computation program with the objective of producing significative statistical information in order to extract conclusions about Smale's 7<sup>th</sup> problem. In total, we consumed approximately 350,000 hours of computation in FinisTerrae in about two weeks of real time and using 50% of its capacity (which is equivalent to 40 years using only one CPU).

The obtained results confirmed all the predictions about the behaviour of the Forces Method, overcoming the uncertainty related to convergence conditions or cpu-time estimations which emerge in other optimisation algorithms.

As a result of this challenge, more than 50 million local minima for the logarithmic energy in the 2-sphere are obtained. This is the greatest sample ever obtained for the Fekete problem and for Smale's 7<sup>th</sup> problem. From the statistical analysis of this sample information, a positive answer to the probabilistic Smale's 7<sup>th</sup> problem could be concluded. Furthermore, this analysis allows the identification of the master lines of a possible proof.

The results of this challenge are reported in the following scientific publications:

● E. Bendito, A. Carmona, A.M. Encinas, J.M. Gesto, A. Gómez, C. Mouriño, M.T. Sánchez, Computational cost of the Fekete problem I: the Forces Method on the 2-sphere, Journal of Computational Physics 228 (2009), 3288 -- 3306.

● J.M. Gesto, Estimation of Fekete points, Dissertation, Departament de Matemàtica Aplicada III, Universitat Politècnica de Catalunya, 2008.

#### Hemcuve:

A mixed group of researchers in computational electromagnetism from the Universities of Vigo and Extremadura, along with CESGA staff, have implemented a code in order to perform electromagnetic calculations. That code is in constant development and it is based on an algorithm that is now out of date for these kinds of problems, considerably surpassed by more recent multilevel algorithms, but it has the particularity that it is more scalable. Multilevel algorithms are very efficient with only a few processors but they present scalability problems. The developed monolevel approximation which in principal is much more computationally intensive, scales almost linearly above 100 CPUs, and allows dealing with larger problems.

The first challenge attempted a problem of 35 million unknowns, close to the world record of 42 million. This challenge was finally achieved after multiple adaptations of the application to the platform, using 512 CPUs and 8 TB of RAM memory (64 full nodes of FT). After this execution, some unbalancing and bottlenecks were detected, limiting the scalability.

A new improved version of the code was developed and a challenge of 150 million unknowns was executed during the summer using 1024 CPUs and 5.4 Tb of memory, the biggest run at that moment in the world.

Note that the new problem, 5 times larger, consumes less memory than the previous one, due to the optimisations performed in the code. A new improved version of the code is under development and we plan to execute a problem with more than 500 million unknowns during January 2009.

For the execution of these challenges, a hybrid parallelization was implemented and half of FT was fully occupied, using MPI for inter-node communications and OpenMP within the nodes. This demonstrates that FT is perfect for these kinds of problems due to its great amount of memory per CPU.

This project is applicable for the solution of electromagnetic problems in large structures equipped with radio systems, such as ships, planes, or satellites. In that manner, the electromagnetic behaviour of the structures in their stage of design can be simulated, in order to verify and guarantee the electromagnetic requirements and to minimise later problems during the manufacturing process.

The following scientific publications were produced as a result of this challenge.

● L. Landesa, J.M. Taboada, F. Obelleiro, J.L. Rodríguez, J.C. Mouriño, A. Gómez, "FMM in electromagnetic problems with tens of millions of unknowns", XXIII National Symposium of the International Scientific Radio Union (URSI 2008), Madrid, September 22-24, 2008.

● L. Landesa, J.M. Taboada, F. Obelleiro, J.L. Rodríguez, J.C. Mouriño, A. Gómez, "Fast Multipole Method in Supercomputers", VI Iberian Meeting of Computational Electromagnetism, Chiclana de la Frontera, Cádiz, October 21, 2008.

● J.C. Mouriño, A. Gómez, L. Landesa, J. M. Taboada, F. Obelleiro, J. L. Rodríguez, "High Performance Computing Electromagnetics Challenge: solving tens of millions of unknowns." Proceedings of IBERGRID 2008, Oporto (Portugal), May 12-14, 2008.

Other scientific articles have been presented for review but, at this moment, none have been published nor completely accepted.

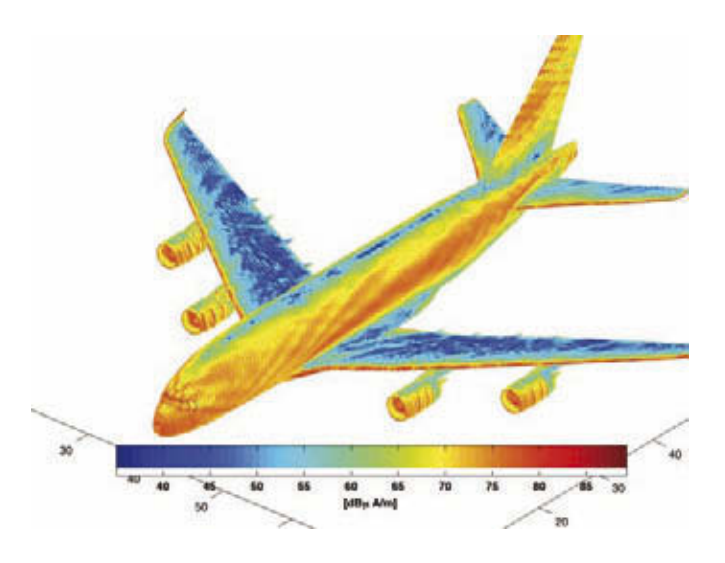

#### Phase Transitions

A group of researchers from the Department of Applied Physics of the University of Santiago de Compostela, coordinated by Professor Daniel Baldomir along with CESGA staff, intend to solve the 3rd/4th most important physics problems of the decade according to the American Institute of Physics. The problem consists of discovering how exactly the phenomenon called "phase transition" is produced. This deals with the critical point in which a material acquires effective magnetic properties as a result of human intervention, concretely, adding other compounds or varying the temperature. Until now, the manipulation of the magnetic characteristics of a compound have been common, although we could only understand the dynamics in an approximate way. Due to the exhaustive understanding yielded by this discovery, it will be able to be controlled and, as a consequence, its applications can be refined.

To carry out the problem, 24 of all 142 computation nodes of Finis Terrae (which adds up to a total of 384 cores) were used, during an accumulated time of almost 68,000 hours, using 100 GB of memory and approximately 300 GB of disk space. These challenge results can open up many research lines. Some of those are the optimisation of battery technology for mobile telephones, a qualitative improvement in the memories of portable computers, or the optimisation of the sensors used to detect very small magnetic fields, and other multiple applications. At this moment, none of the obtained results have been published but work is in progress.

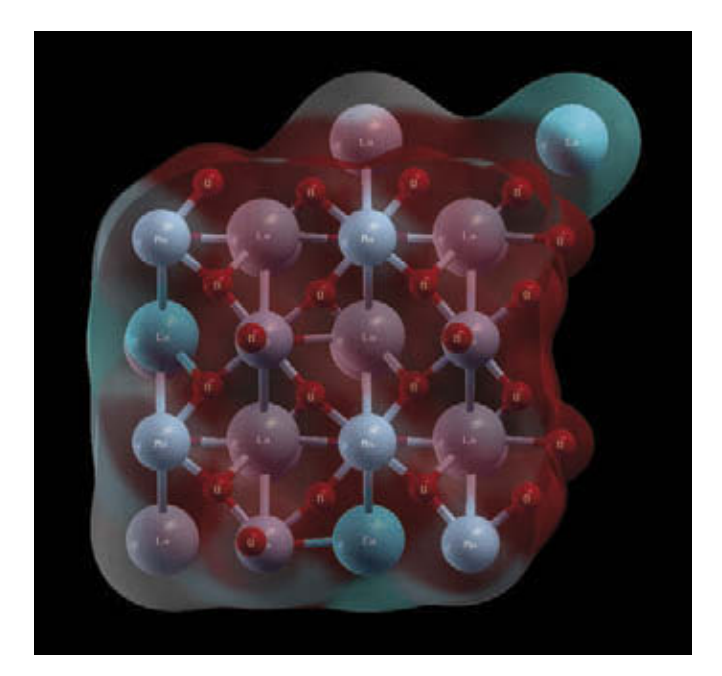

#### Genetic Algorithm for the Astrophysics of Massive Stars

This challenge was proposed by Francisco Najarro, a researcher in the Department of Infrared Molecular Astrophysics (DAMIR) of the Institute of the Structure of Material (IEM) at CSIC.

They have proposed genetic algorithms as an alternative method to obtain the stellar parameters that are generated by observations of astrophysical models of the atmosphere of massive stars.

The precision and efficiency of the genetic algorithms depend in great part on the fine tuning of the genetic parameters to the problem of optimisation. This work has consisted of the adequation of the necessary diagnostics, the spectral lines, the genetic parameters, the codification, and the number of parameters in order to approach the astrophysical problem in a realistic manner.

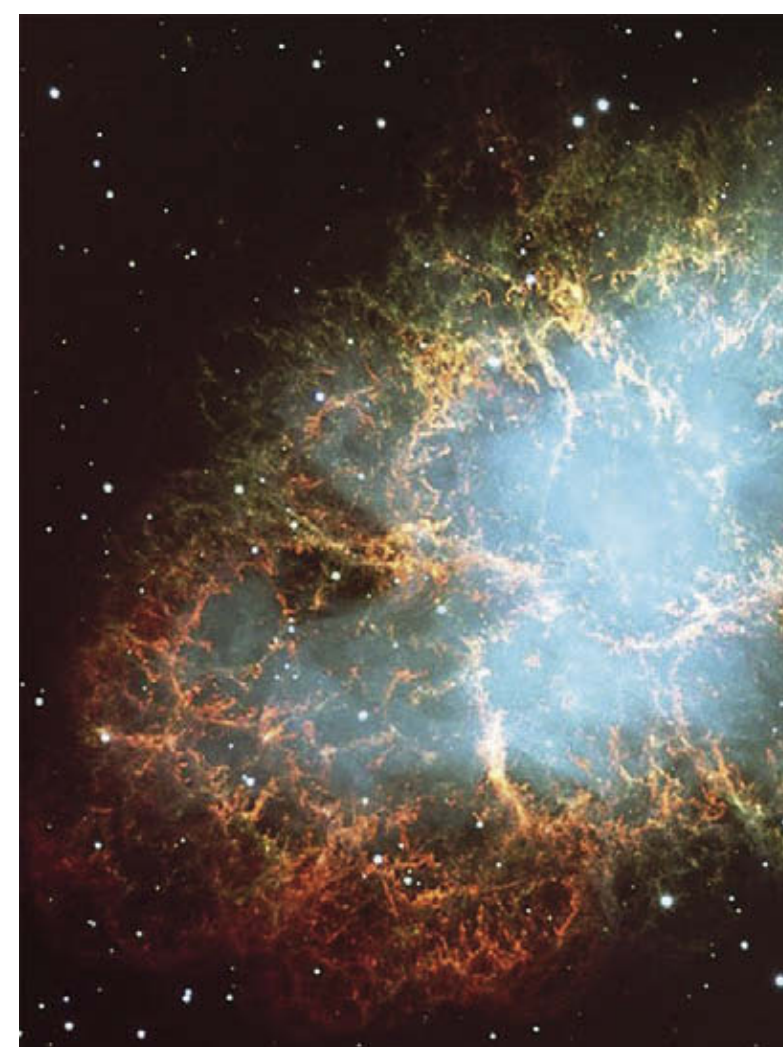

In this challenge, the quantitative study of massive stars was initially based on infrared observations. Until now, these methods were only used in the stellar optical spectrum. Infrared is important because it permits the study of regions, such as the centre of our galaxy, that are optically dark and cannot be observed.

The studies, still in course, are revealing the enormous potential of this method. Actually, we are adapting our observation for later automatic analysis using the genetic algorithm implanted in Finis Terrae.

The typical resources used in the method correspond to the computation of about 20,000 to 40,000 models with an average time of 15 minutes per model. The method is highly parallel and scales linearly with the number of processors available. The tests are performed with a maximum of 80 cores. Work is underway to publish results of these computations.

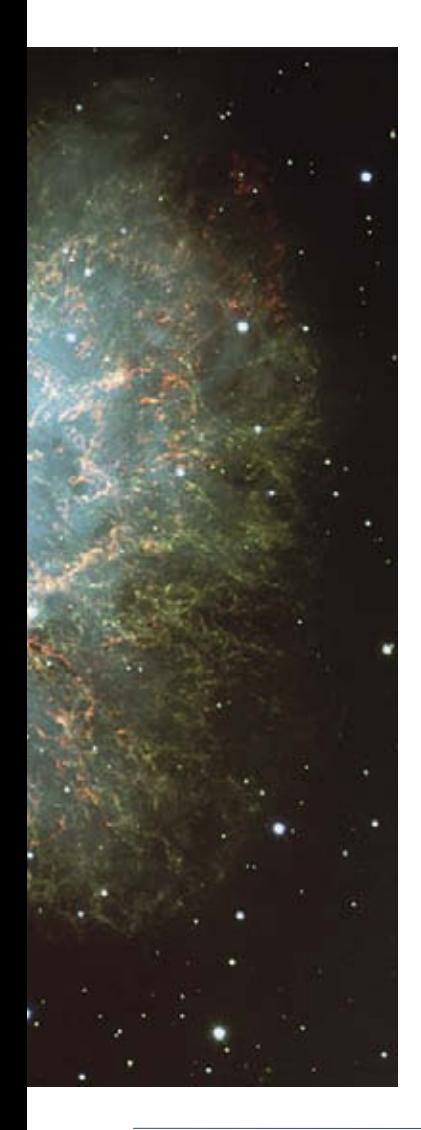

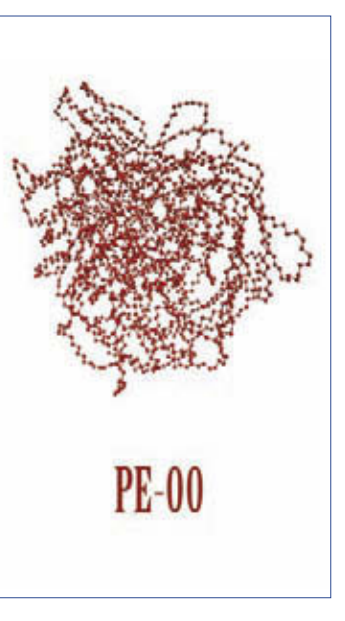

#### Mathematical Sciences

The researcher Ana María Mancho from the Institute of Mathematical Science in CSIC used Finis Terrae to carry out her research.

The objective was to justify a new definition of Distinguished Trajectory (DT) which generalises the concepts of fixed point and periodic orbit to aperiodic flows. Finis Terrae made possible the exploration of this definition in an incredibly short period of time while, before the FT era, the work was progressing slowly, dragging through months. The required computational resources were between approximately 10000 and 15000 hours.

The obtained results are collected in the following publications:

● J. A. Jiménez Madrid, Ana M. Mancho. Distinguished trajectories in time- dependent vector fields. Accepted in Chaos.

• A. M. Mancho. Numerical studies on the self-similar collapse of the α-patches problem. In preparation.

### Crystallization process of macromolecular systems

CSIC Researchers from the Macromolecular Physics Department of the Institute of Material Structure have proposed a problem concerning the crystallization process of macromolecular systems to be solved by means of molecular dynamics techniques using the public domain, massively parallel program, LAMMPS.

At this time, 16 computation nodes of Finis Terrae (256 cores) have been used during an accumulated time of more than half a million CPU hours. Preliminary results derived from molecular dynamics simulations of polyethylene models containing short chain branches concerning the molecular mechanisms involved in the formation of ordered structures during the early stages of crystallization have been obtained.